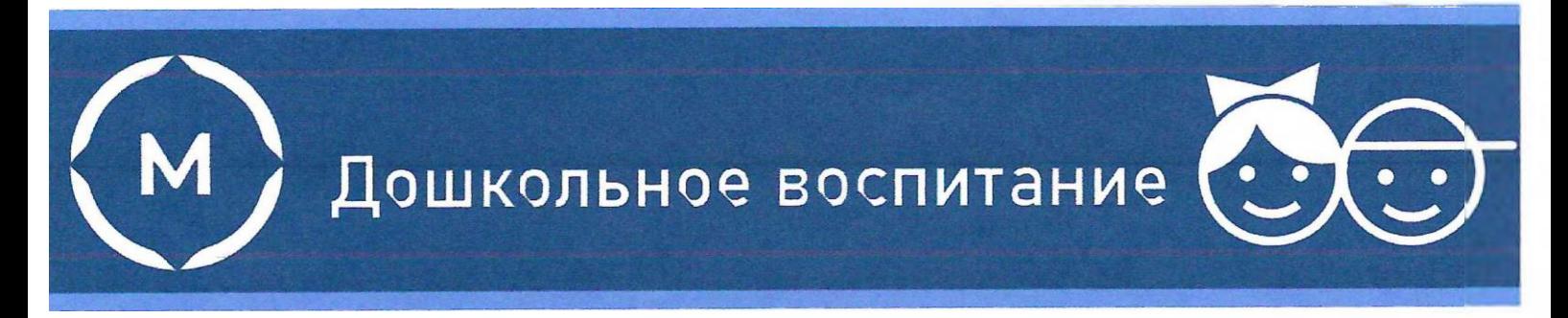

Государственное автономное профессиональное образовательное учреждение Стерлитамакский многопрофильный профессиональный колледж

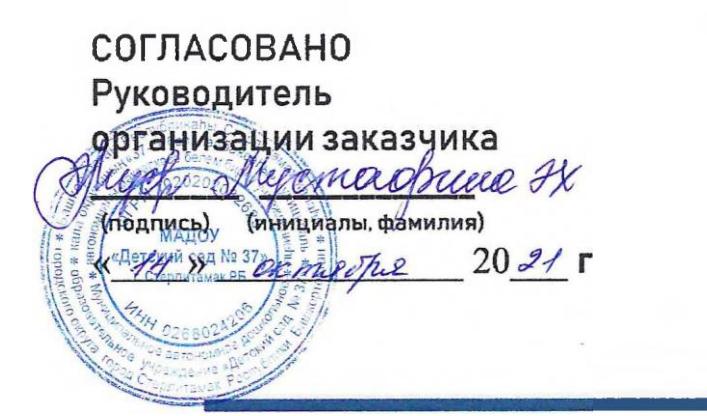

**YTBEP KLIAK GY CMITK** А.Н. Усевич  $2021$ 

## ДОПОЛНИТЕЛЬНАЯ ПРОФЕССИОНАЛЬНАЯ ПРОГРАММА ПОВЫШЕНИЯ КВАЛИФИКАЦИИ

Создание и разработка личного сайта педагога ДОО

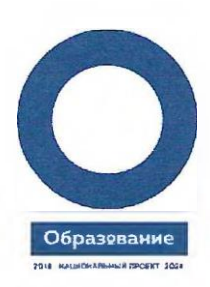

Стерлитамак, 2021

1. Общая характеристика программы

Дополнительная профессиональная программа повышения квалификации «Создание и разработка личного сайта педагога ДОО» разработана по заказу работодателя.

1.1. Цель: формирование ИКТ-компетентности воспитателей детей дошкольного возраст по разработке личного сайта.

Задачи:

– сформировать систему умений по анализу и отбору инструментов и средств ИКТ для организации учебной деятельности;

– сформировать готовность к применению инструментов и средств ИКТ в процессе педагогической деятельности;

– способствовать формированию мотивации применения инструментов и средств ИКТ в процессе педагогической деятельности.

1.2. Планируемые результаты обучения:

В результате освоения программы слушатели должны знать:

– профессиональные ИКТ-компетенции педагога в условиях реализации ФГОС ДО;

– информационные учебно-методические комплексы и возможности их использования в образовательном процессе;

– навыки работы с информационными интернет-ресурсами, на федеральных порталах интернет-ресурсов [http://www.edu.ru,](http://www.edu.ru/) [http://window.edu.ru,](http://window.edu.ru/) [https://www.maam.ru,](https://www.maam.ru/) [https://dohcolonoc.ru,](https://dohcolonoc.ru/) [http://vospitately.ru\)](http://vospitately.ru/) энциклопедиях, библиотеках, тематических сайтах;

– приемы подготовки дидактических материалов и рабочих документов (в соответствии с предметной областью) средствами облачных технологий (раздаточных материалов, презентаций и др.);

– навыки владения веб-сервисами в контексте их использования в образовательной деятельности;

– навыки хранения дидактических материалов, используемых в образовательной деятельности с помощью облачных технологий;

– навыки создания веб-ресурса с помощью облачных технологий;

– технологии и ресурсы дистанционной поддержки образовательного процесса и возможности их включения в педагогическую деятельность;

– правила безопасной работе в сети Интернет;

В результате освоения программы курсов повышения квалификации слушатели должны уметь:

– применять информационные образовательные технологии, а также цифровые образовательные ресурсы, в том числе ресурсы дистанционного обучения;

– оказывать помощь детям в освоении и самостоятельном использовании цифровых образовательных ресурсов;

– создавать собственные информационные ресурсы учебного назначения с использованием различных программных средств;

– использовать интернет-сервисы в проектной и исследовательской деятельности учащихся;

– организовывать учебно-исследовательскую деятельность с применением информационно-коммуникационных технологий;

– формировать у обучающихся навыки поведения в мире виртуальной реальности и социальных сетях;

– активно участвовать в сетевом взаимодействии с воспитанниками, родителями, коллегами;

– использовать различные информационные источники.

1.3. Требования к уровню подготовки поступающего на обучение

Среднее профессиональное образование, высшее образование по направлению «Дошкольное образование»

1.4. Программа разработана на основе:

- Федерального закона «Об образовании в Российской Федерации» № 273-ФЗ от 29 декабря 2012 года;

- Приказа Минтруда России №148н от 12 апреля 2013 г. «Об утверждении уровней квалификации в целях разработки проектов профессиональных стандартов»;

- профессиональный стандарт Педагог (педагогическая деятельность в сфере дошкольного, начального общего, основного общего, среднего общего образования) (воспитатель, учитель) (утв. приказом Министерства труда и социальной защиты РФ от 18 октября 2013 г. N 544н)

Федерального государственного образовательного стандарта среднего профессионального образования по специальности 44.02.01 Дошкольное образование, утвержденный приказом Министерства образования и науки Российской Федерации приказом Министерства образования и науки Российской Федерации от 27.10.2014 № 1351 (ред. от 25.03.2015). Зарегистрировано в Минюсте России 24.11.2014 № 34898;

1.6. Категория слушателей – педагоги дошкольных образовательных организаций, воспитатели, методисты, старшие воспитатели, педагоги учреждений дополнительного образования, работающие с дошкольниками.

1.7. Продолжительность обучения – 72 часа.

1.8. Форма и технология обучения – очная с элементами дистанционного обучения.

## 2. СОДЕРЖАНИЕ ПРОГРАММЫ

2.1. Учебный план

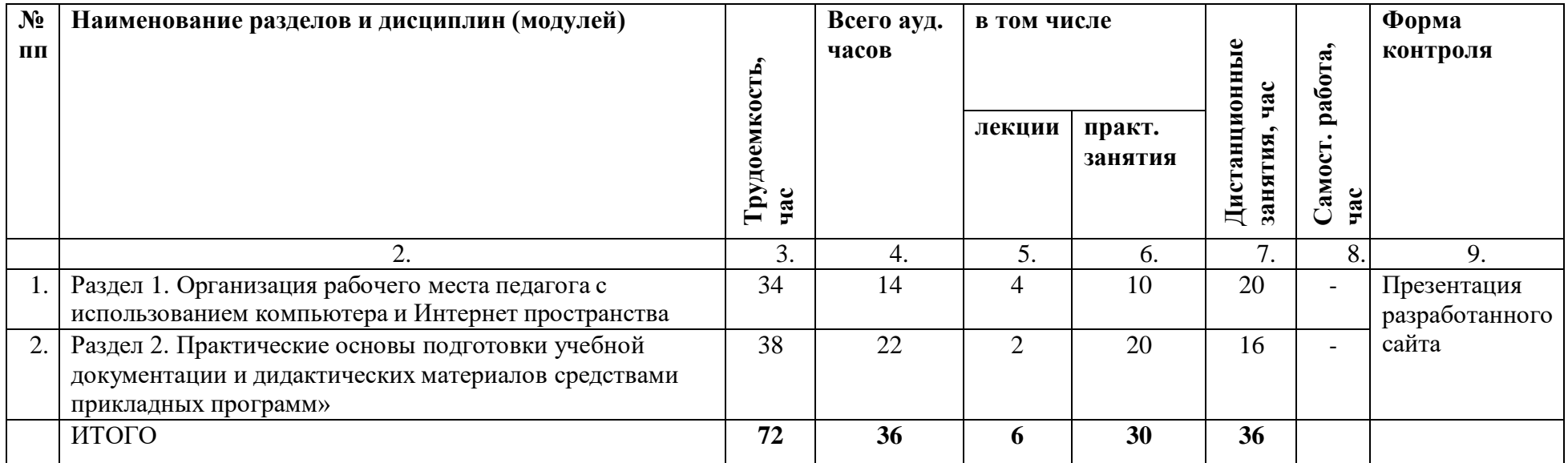

## 2.2. Примерный календарный учебный график

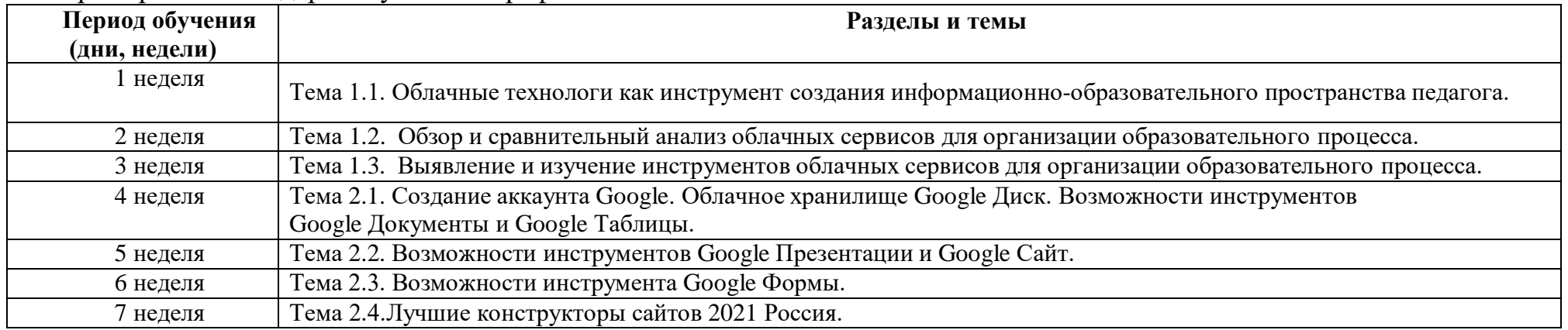

## 2.3. Рабочие программы разделов

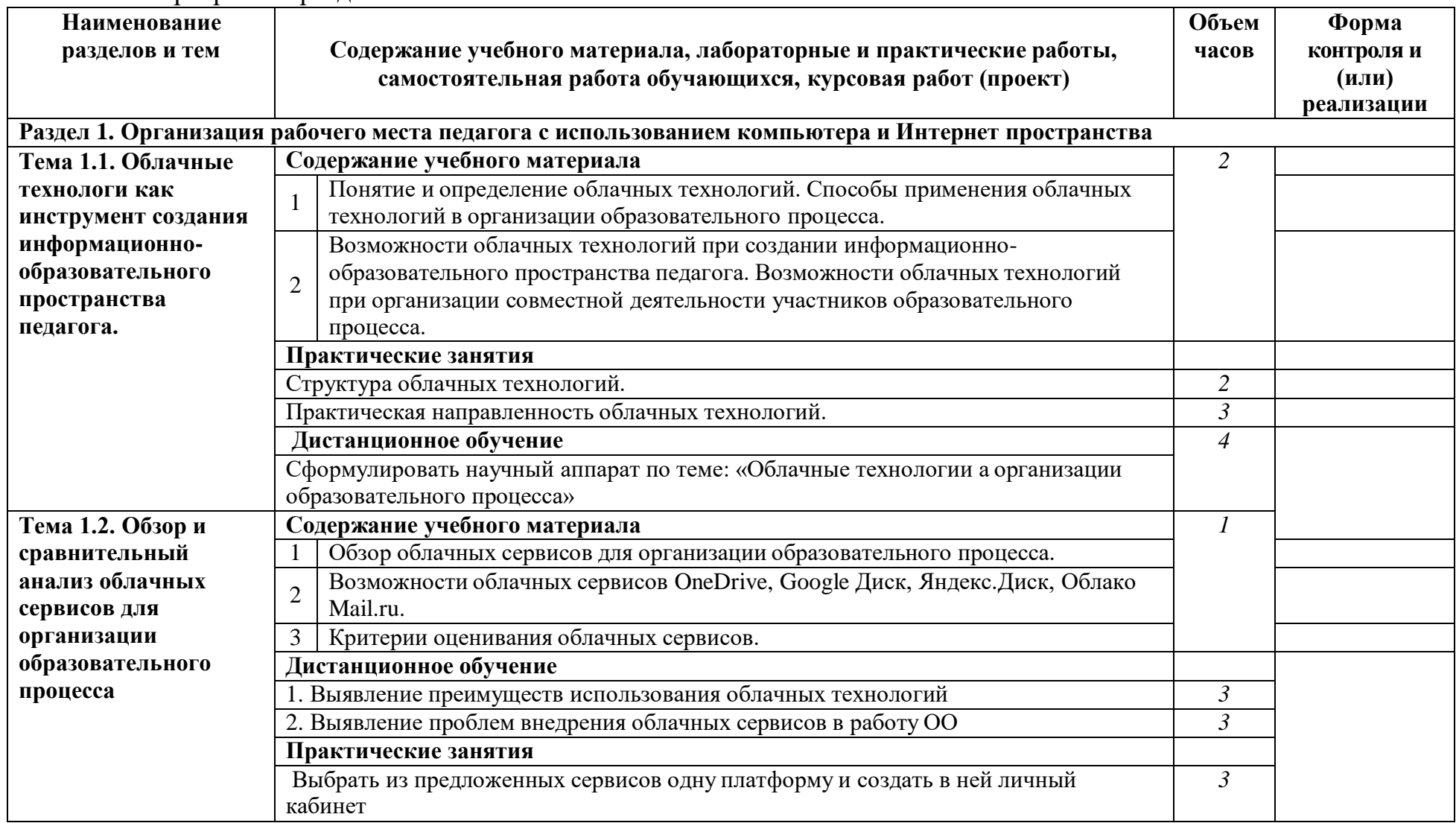

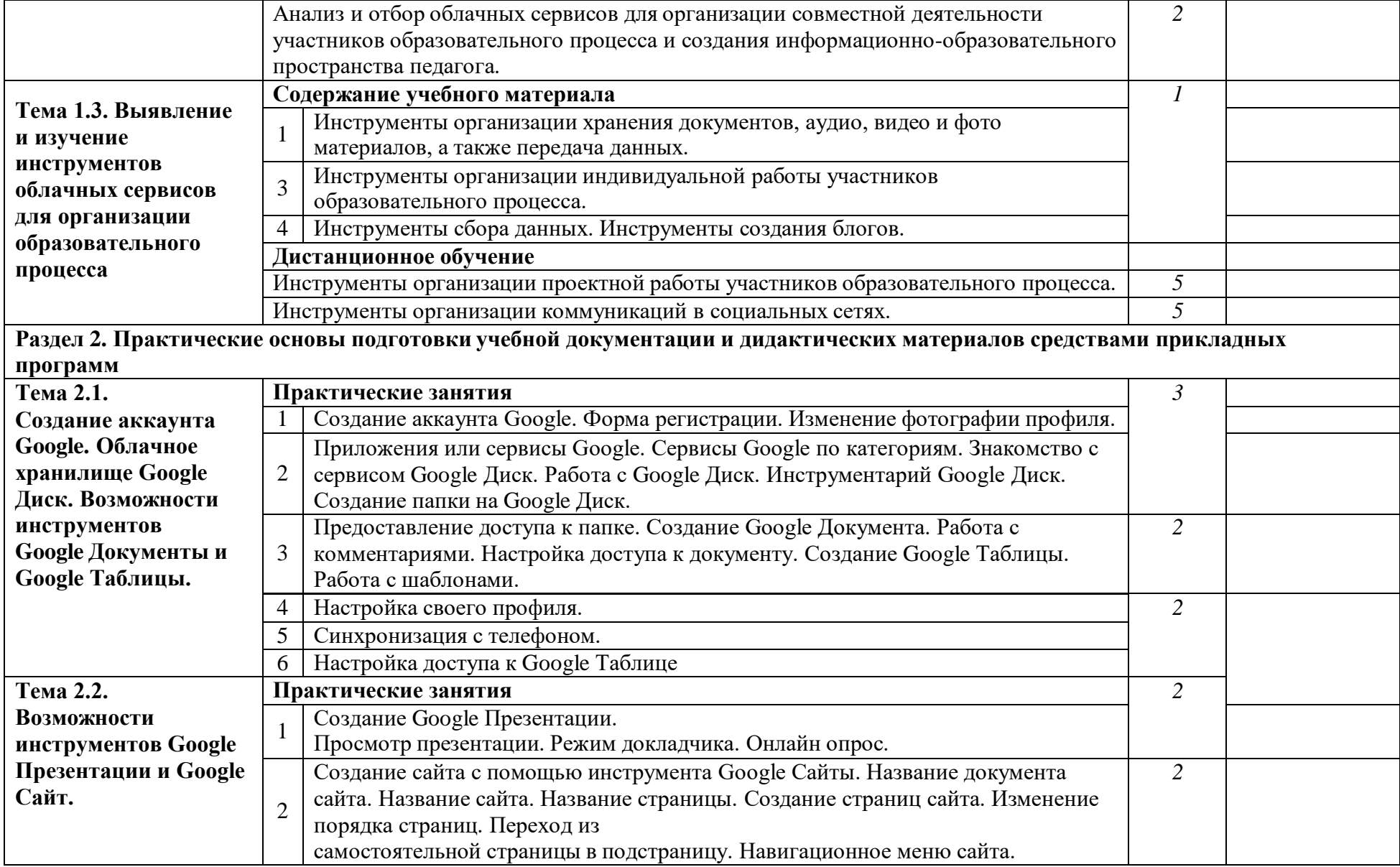

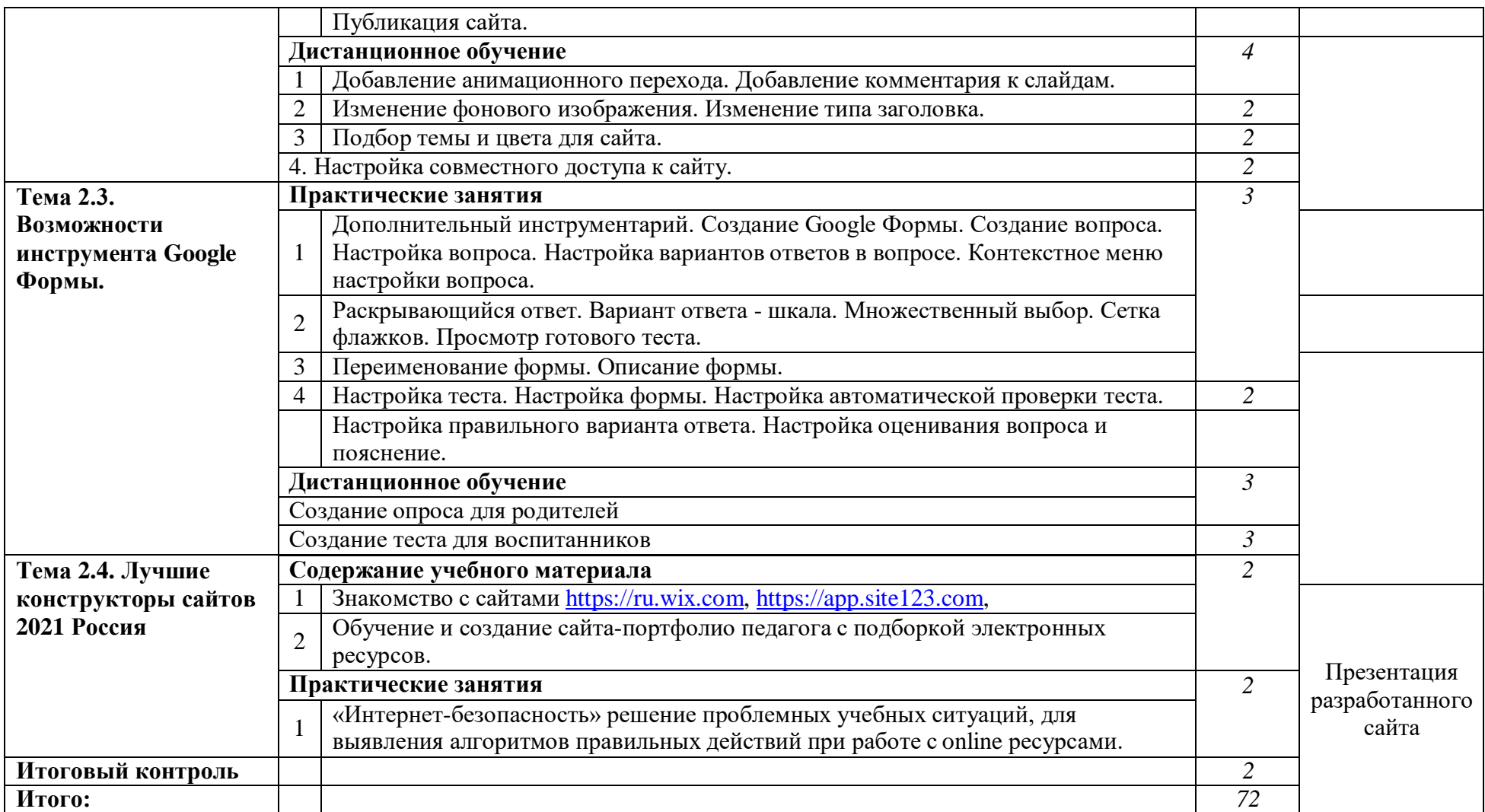

2.4. Формы контроля и оценочные материалы (оформляется при наличии)

Итоговый контроль осуществляется руководителем курсов в виде проверки разработанного сайта в соответствии с техническими и методическими требованиями.

3. Организационно-педагогические условия.

3.1. Требования к минимальному материально-техническому обеспечению

Оборудование учебного кабинета.

Технические средства обучения:

– ноутбук;

– МФУ с комплектом расходных материалов;

– компьютерная мышь;

– интерактивная панель;

– напольная мобильная стойка для панелей LCD, HMC-PANEL.

3.2. Условия для функционирования электронной информационнообразовательной среды (при реализации программ с использованием дистанционных образовательных технологий) не предусматриваются со спецификой программы.

3.3. Методическое обеспечение учебного процесса

Список литературы

Основная:

1. Боровкова, Т. И. Технологии открытого образования : учеб. пособие / Т. И. Боровкова. – Москва : ИнфраМ, 2015. - 173 с. - ISBN 978-5-16-102571-0. - Текст : электронный. - URL: [https://znanium.com/catalog/product/504867.](https://znanium.com/catalog/product/504867) -Режим доступа: по подписке.

2. Киселев, Г. М. Информационные технологии в педагогическом образовании : учебник для бакалавров / Г. М. Киселев, Р. В. Бочкова. - 3-е изд., стер. - Москва : Издательско-торговая корпорация «Дашков и К°», 2020. — 300 с. - ISBN 978-5-394-03468-8. - Текст : электронный. - URL: [https://znanium.com/catalog/product/1093196.](https://znanium.com/catalog/product/1093196) – Режим доступа: по подписке.

3. Купельский, С. А. Использование облачных сервисов: Учебнометодическое пособие / Купельский С.А., - 2-е изд., стер. - Москва :Флинта, Изд-во Урал. ун-та, 2017. - 136 с. ISBN 978-5-9765-3147-5. - Текст : электронный. - URL: [https://znanium.com/catalog/product/948100.](https://znanium.com/catalog/product/948100) – Режим доступа: по подписке.

Интернет-ресурсы:

Перечень ресурсов информационно-телекоммуникационной сети "Интернет", необходимых для освоения курса

1. Бесплатные курсы Открытого национального университета ИНТУИТ "Введение в облачные вычисления", И.Клементьев, В. Устинов <https://www.intuit.ru/studies/courses/673/529/info>

2. Бесплатный курс Открытого национального университета ИНТУИТ "Облачные вычисления в образовании", Соснин В. <https://www.intuit.ru/studies/courses/12160/1166/info>

3. Создание электронных интерактивных мультимедийных книг и учебников в iBooks Author, О.Спиридонов [http://www.intuit.ru/studies/courses/10468/1075/info.](http://www.intuit.ru/studies/courses/10468/1075/info)

3.4. Кадровое обеспечение образовательного процесса Требования к квалификации педагогических кадров: кадровое обеспечение программы осуществляет преподавательский состав из числа преподавателей, прошедших обучение по smart-технологиям и имеющих подтверждающий документ.

Разработчик: Пехенько О.В., преподаватель высшей категории

Одобрено Центром дополнительного образования Руководитель ЦДО: *\dp* M.B. Пояркова  $2021 r.$  $\langle\langle A \rangle\rangle$  10

Рассмотрено и одобрено на заседании Научно-методического Совета ГАПОУ СМПК.

Протокол № 2 от « (2) 10 2021 г.<br>Председатель НМС: *JAufof* 3.В. Назарова

 $\sim$   $\sim$